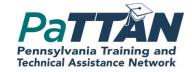

# Pennsylvania Post School Outcomes Exit Survey Target Year 5

February 27, 2020

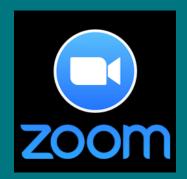

Using Zoom

- Hearing OK? If not click "test computer audio" or join via telephone
- We have muted all participants
- You may reach the presenters by using the chat feature on your Zoom screen

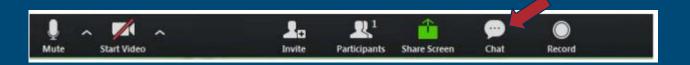

If you are attending as part of a group

• Please send an email to <a href="mailto:papos@pattanpgh.net">papos@pattanpgh.net</a> indicating the names of those in attendance at your site.

### Agenda

- Make connections to the Pa State Performance Plan (SPP)
- Identify the Target Population for Indicator 14 Exit Survey
- Demonstrate accessing the online system for PA Post School Outcomes Survey

# Training Session Materials

- IU and Pattan Transition Consultants'
   Support Structure for PaPOS 2019-2020
- Contacting Hard-to-Find Youth: Strategies for the Post-School Survey
- Strategies to Contact Youth for the PaPOS Process: Lessons from Pennsylvania Schools
- Today's PowerPoint (background information, timelines, directions for survey completion)
- A blank Exit Survey Form

Pattan's Mission

The mission of the Pennsylvania Training and Technical Assistance Network (Pattan) is to support the efforts and initiatives of the Bureau of Special Education, and to build the capacity of local educational agencies to serve students who receive special education services.

PDE's
Commitment
to Least
Restrictive
Environment
(LRE)

Our goal for each child is to ensure Individualized Education Program (IEP) teams begin with the general education setting with the use of Supplementary Aids and Services before considering a more restrictive environment.

## State Performance Plan (SSP)

- Required for each state
- Evaluates the efforts of the state to implement IDEA
- Describes how the state will improve IDEA implementation

State Performance Plan (SSP) Indicator 14 – Students achieving their Postsecondary goals

Indicator 1 & 2 - Students staying in school and graduating

Indicator 13 – High quality IEPs designed to help students achieve their post secondary goals

The Foundation – High quality rigorous, standards-aligned secondary school programs for all students

### National Technical Assistance Center on Transition

www.transitionta.org

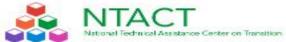

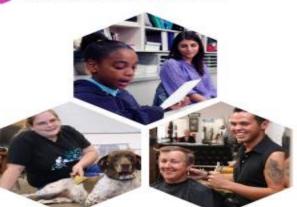

RESOURCES EFFECTIVE PRACTICES EVENTS ABOUT

#### Improving Postsecondary Outcomes for All Students with Disabilities

Welcome to NTACT's websitel NTACT's purpose is to assist State Education Agencies, Local Education Agencies, State VR agencies, and VR service providers in implementing evidence-based and promising practices ensuring students with disabilities, including those with significant disabilities, graduate prepared for success in postsecondary education and employment.

More Information about NTACT

#### Resources & Guidance

NTACT provides resources and guidance in the following areas:

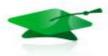

# W.

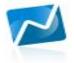

#### Transition Planning

Guidance for student-centered transition planning, education, and services. Resources include online modules, toolkits, checklists, practice descriptions, lesson plans, work-based learning experience guidance, and resources for students.

VIEW RESOURCES

#### Graduation

Effective practices for keeping students with disabilities engaged in school, ontrack for graduation, and for reengagement. Resources include practice guides, research syntheses, and data collection tools.

VIEW RESOURCES

#### Post-school Success

Practices, programs, and skills for success in college, careers, and community. Resources include program assessments, guidence for collaboration, and practice descriptions.

VIEW RESOURCES

#### Data Analysis & Use

Collecting quality data for meaningful program improvement focused on secondary education and services for students with disabilities. Resources focus on both federal data collection and reporting requirements and school, program, and community data use.

VIEW RESOURCES

Pennsylvania Post-School Outcome Survey

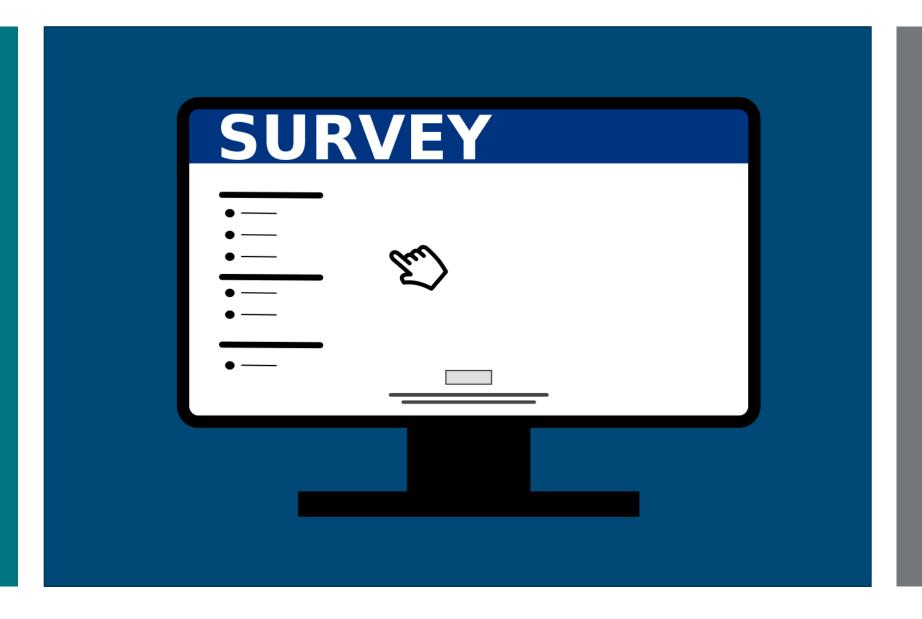

# PaPOS is a 2 year process

### 2019-2020

 Complete EXIT surveys for all potential leavers during 2019-20 school year

### 2020-2021

 Complete POST SCHOOL surveys for those same leavers form 2020-21 school year Survey Population for PaPOS

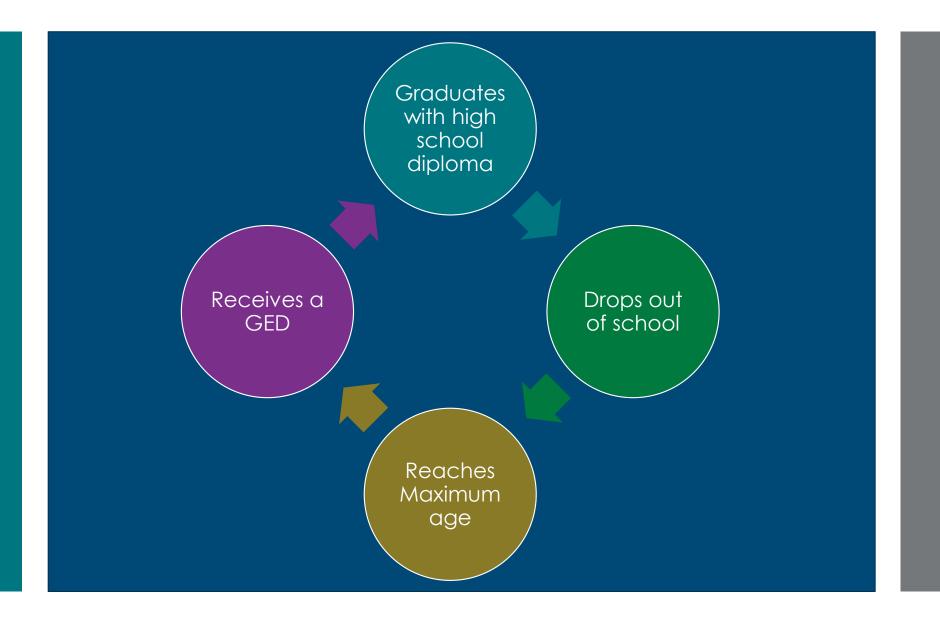

How do I get a list of potential "leavers"?

- Identified through the December 1, 2018 child accounting/penn data report
- All students with IEPs between ages 16 and 20
- LEA reviews the list and helps to create a more accurate list of 2019-20 leavers

# Exceptions to June 30, 2020

Summer Scenario 1

• A student turns 21 on March 15, 2019 and will be staying throughout the rest of the term which ends on May 31, 2020.

Although graduation is on June 2, 2020, the student qualifies for ESY and will be attending ESY through July 31, 2020

# Exceptions to June 30, 2020

Summer Scenario 2

• A student with an IEP has met all graduation requirements with the exception of failing his last social studies class. He is taking the class over the summer and is anticipating passing the class and receiving his diploma

Contacting Hard-to-find Youth Provide Prenotification

Create Familiarity

Show interest when conducting survey

Provide Incentives

### A Pennsylvania Resource

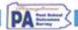

#### Strategies to Contact Youth for the PaPOS Process: Lessons from Pennsylvania Schools

#### Provide Pre-Notification (while students were still in high school)

- 52 Decused the EgiCC process with students and/or parents; explained the purpose, provided the questions; and defined the timeline for conducting the survey.
- Informed the students and/or parents of how the EgGCS process uses going to be managed (e.g., when it would cook, why youth user satisfact).
- Presented students with the number of former students who enrolled in college or other post-secondary education or training occurrent uniters.
- ID Provided SaGCG information at the student's final IEP meeting
- 13 Outreached with students prior to contacting them for the EgGCS post-achood survey.
- Disturbed EaCCS information with other important information sent home to parents in g., information about place rings, senter portraits and graduation information;
- Established any sort of social media compaign (s.g., Facebook, Tuilter, etc.) to maintain contact with students for the SaSCS, post-school survey.

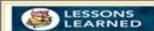

- "It had positive mislionarings with permits and students by supporting their special education programs in the PASO for 12 years as an abmostration." Interview DP meetings, not with students with had desprise mouse, and use an admostration to students students as supporting special education programs, if descriptors destinations are admostrationary to the students and admostration programs. If descriptors destination are supported to the students and the students are supported to the students and the support and the support and the
- "Thressed the importance of being able to result them as a confinued resource for from its sessing type, successing services. Dissease the result for both the solution's and the perents out numbers for the future and this was the assessisary to result the solutions.
- "Mel with the student's special education teacher to discuss a good time to meet with students and to gain more information about students that I may not have known."

#### Create Familiarity

- St. Explained to students ansitor parents that they are helping other students like theretakes by answering the questions on the public.
- Sharet BaBCE survey with students and by parents so they knew what questions would be ested and that the information being ested a legitimate, not a scan for personal information.
- ST Precioed completing the EpECS interview with the student and/or parents
- Dowel students and/or parents specific examples of how EpSCS information can be used to make school before
- 2 Identified the person who had a relationship with the hardest tofind-youth and asked that person to inform the youth of the EgEOS process and/or conduct the survey conduct the survey.

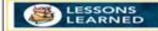

- Treatives the surveys and took shown interest in completing
  the stilling. I sential to treat personally until students
  accomplished after ME. By any one is research to compressible my
  MS staff on a job self-stone. He were proud of the results of the
  surveys and i provided the information at a staff meeting.

  Cheen to sur-staff?
- To read the solution way with the students and parents in a meeting prior to completing the survey."
- Ourng senior staffing, we discussed the (might) surveys and informed students that I would be notifying them after graduation leaving to complete the survey."
- One of our 12th grade support teachers put the NATIOS survey questions on a word document that could be empired to some shaders and it seemed to make it assume for them to send it back. Even if they did not amed it back, then if they did not amed it back, then if they did not amed it back, they in the questions if we reached them by phone sui-it was easier to conduct the retenue. For model of our students, our final attempt at reaching them aims from a public greatment has hear they are well. Some of our hade to find students who had solved with a support our team willing to speak to the when they haded she was the well by the contact them thom a former clearmets, as had who was still in public or small. We shall did make some late afternoon hardy exeming calls for those we did not reach during the die;"

Online Reporting

# Administering Exit Surveys in Leader Services

# Accessing The Online Survey

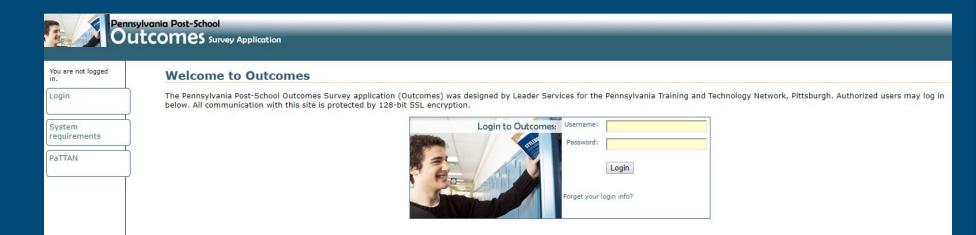

PaPOS Login Link

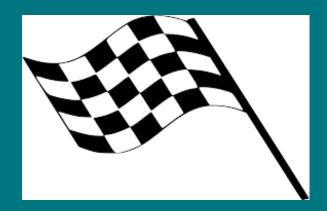

You can begin entering data in the leader services system beginning 3/1/2020

### Login Information

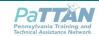

3190 William Pitt Way
Pittsburgh PA 15238-1360
412-826-2336 ■ 800-446-5607

Date

#### Dear:

This is a reminder that you are to complete the PaPOS Exit Surveys for Cohort 3 between March 1 and June 30, 2019. All information will be available electronically to you through Leader Services on March 1. You can find the webinar from the February 20, 2019 PaPOS Exit Surveys on this site to review:

Here is your USERNAME and PASSWORD for your LEA. These are LEA specific, not person specific. If you have any suestions, please contact: Paula Quinn, PaPOS@pattangeh.net, 800-446-5607 x6880

#### USER NAME: PASSWORD:

Here is the link for Leader Services Outcomes:

https://apps.leaderservices.com/ outcomes/

#### Paula Quinn

Paula Quinn | Secretary to Educational Consultants Pennsylvania Training and Technical Assistance Network (PaTTAN) 3190 William Pitt Way | Pittsburgh, PA 15238 412.826.6880 (direct line) | 800.446.5607 (in PA only)

The mission of the Pennsylvania Training and Technical Assistance Network (PaTTAN) is to support the efforts and initiatives of the Bureau of Special Education, and to build the capacity of local educational agencies to serve students who receive special education services. Identified LEA contacts will receive an email that shows both the username and password during the week of 2/24/20

# When you login...

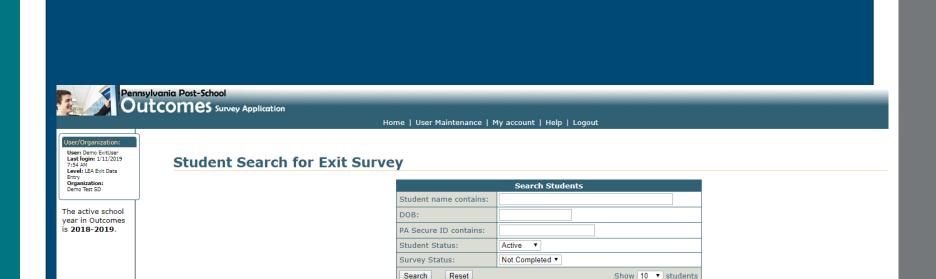

Reset

Search

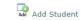

Your search returned 8 out of 8 Active student(s). [Clear search results]

|      | Name ▼           | DOB        | PA Secure ID | Leaver | Survey Progress | Last Date<br>Modified | Previously<br>Edited By |
|------|------------------|------------|--------------|--------|-----------------|-----------------------|-------------------------|
| Edit | America, Captain | 12/17/1995 | 9898989898   | No     | Start Survey    |                       | ExitUser, Demo          |
| Edit | Cowboy, Dallas   | 05/29/1998 | 4040404040   |        | Start Survey    |                       |                         |
| Edit | James, Jessie    | 06/02/1998 | 2020202020   |        | Start Survey    |                       |                         |
| Edit | Jones, Jimmy     | 08/08/2008 | 7676767676   |        | Start Survey    |                       |                         |
| Edit | Monster, Cookie  | 11/05/1994 | 222222222    |        | Start Survey    |                       |                         |
| Edit | Name, Any        | 10/21/1999 | 333333333    |        | Start Survey    |                       |                         |
| Edit | Smith, Sammy     | 12/04/2000 | 1010101010   |        | Start Survey    |                       |                         |

Remember your Survey Population for PaPOS

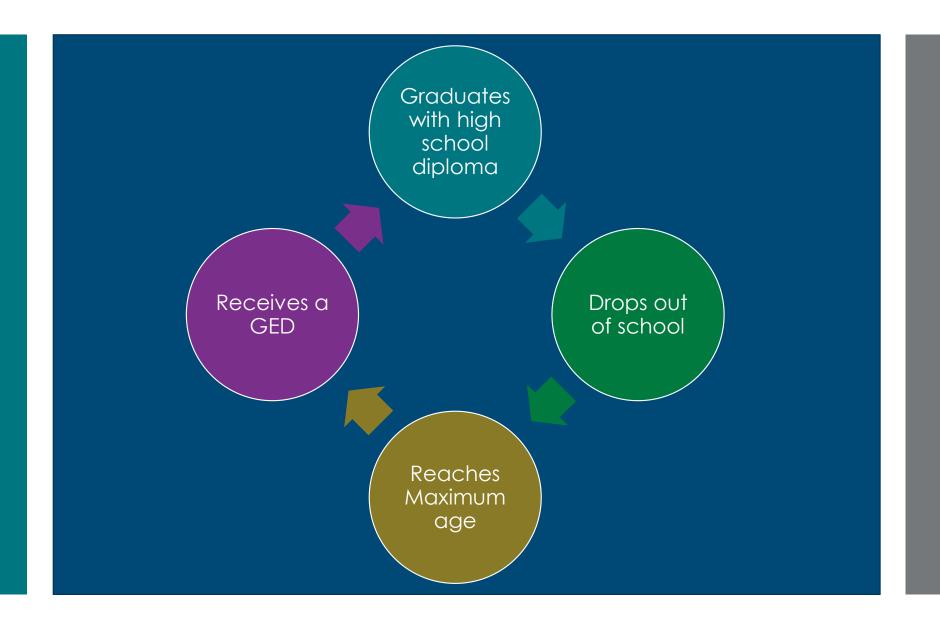

Remember: How do I get a list of potential "leavers"?

- Identified through the December 1,2018 child count/penn data report
- All students with IEPs between ages 16 and 20
- LEA reviews the list and helps to create a more accurate list of 2019-20 leavers

# Suggested Process:

- 1. Complete records of students who are NOT leavers for the 19-20 school year
  - Check the NO box (that student is NOT a leaver) and submit
  - 2. Student record is complete
- 2. Update records of students who ARE leavers for the 19-20 school year
  - 1. Complete all questions and submit
  - 2. Student record is complete
- 3. Add any new/additional students who already left or will be leavers for the 19-20 school year
  - 1. Add new contact
  - 2. Complete all questions and submit
  - 3. Student record is complete

# Who are my "NON-LEAVERS"?

- Student who graduated, reached maximum age, dropped out or received a GED prior to September 1, 2019
- Student who is not graduating or reaching maximum age by June 30, 2020

- Student who is deceased, moved out of district or out of state
- Student no longer has an IEP

# Getting Started

|                  | Name ▼              | DOB        | PA Secure ID | Leaver | Survey Progress    | Last Date<br>Modified | Previously<br>Edited By |
|------------------|---------------------|------------|--------------|--------|--------------------|-----------------------|-------------------------|
| <u>@</u><br>Edit | America, Captain    | 12/17/1995 | 9898989898   | No     | Start Survey       |                       | ExitUser, Demo          |
| <b>E</b> dit     | Cowboy, Dallas      | 05/29/1998 | 4040404040   |        | Start Survey       |                       |                         |
| <u></u>          | James, Jessie       | 06/02/1998 | 2020202020   |        | Start Survey       |                       |                         |
| <b>E</b> dit     | Jones, Jimmy        | 08/08/2001 | 7676767676   |        | In Progress / Edit | 01/11/2019            | ExitUser, Demo          |
| <b>E</b> dit     | Monster, Cookie     | 11/05/1994 | 222222222    |        | Start Survey       |                       |                         |
| <b>E</b> dit     | Name, Any           | 10/21/1999 | 333333333    |        | Start Survey       |                       |                         |
| <b>E</b> dit     | Smith, Sammy        | 12/04/2000 | 1010101010   |        | Start Survey       |                       |                         |
| Edit             | Steeler, Pittsburgh | 01/01/1999 | 555555555    |        | Start Survey       |                       |                         |

**Edit:** edits the student demographic data

Start Survey or In Progress/Edit: edits the actual survey

### STEP 1 - Find Non-Leavers for 19-20

|                  | Name ▼              | DOB        | PA Secure ID | Leaver | Survey Progress    | Last Date<br>Modified | Previously<br>Edited By |
|------------------|---------------------|------------|--------------|--------|--------------------|-----------------------|-------------------------|
| <u></u>          | America, Captain    | 12/17/1995 | 9898989898   | No     | Start Survey       |                       | ExitUser, Demo          |
| <i>©</i><br>Edit | Cowboy, Dallas      | 05/29/1998 | 4040404040   |        | Start Survey       |                       |                         |
| Edit             | James, Jessie       | 06/02/1998 | 2020202020   |        | Start Survey       |                       |                         |
| <i>E</i> dit     | Jones, Jimmy        | 08/08/2001 | 7676767676   |        | In Progress / Edit | 01/11/2019            | ExitUser, Demo          |
| <u></u>          | Monster, Cookie     | 11/05/1994 | 222222222    |        | Start Survey       |                       |                         |
| <u>@</u><br>Edit | Name, Any           | 10/21/1999 | 333333333    |        | Start Survey       |                       |                         |
| <u></u>          | Smith, Sammy        | 12/04/2000 | 1010101010   |        | Start Survey       | 1                     |                         |
| <u></u><br>Edit  | Steeler, Pittsburgh | 01/01/1999 | 555555555    |        | Start Survey       |                       |                         |

Click on **Start Survey** for the NON-LEAVER for 19-20 school year

# Check "NO" for question#3

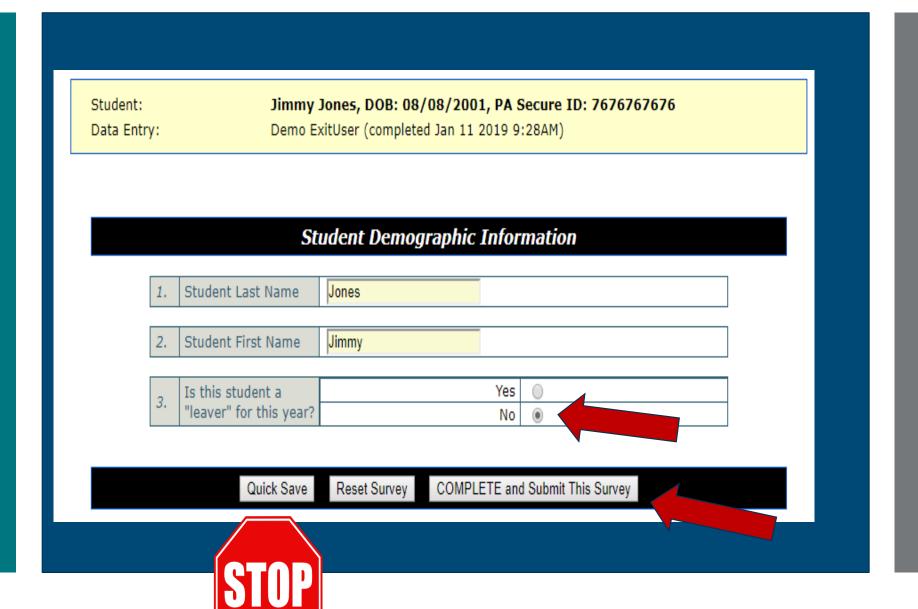

Options Other
Than
Complete
and Submit

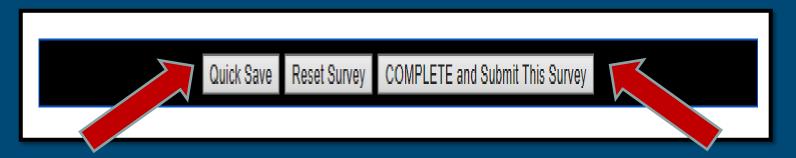

Quick Save allows you to save your work and come back to it later.

You must hit
COMPLETE and Submit
This Survey in order to
submit the record to
Leader Services

Reset Survey allows you to go back to the original information that was in the system prior to it being saved.

You must hit
COMPLETE and Submit
This Survey in order to
submit the record to
Leader Services

# Verification of Non-Leavers: Step 1

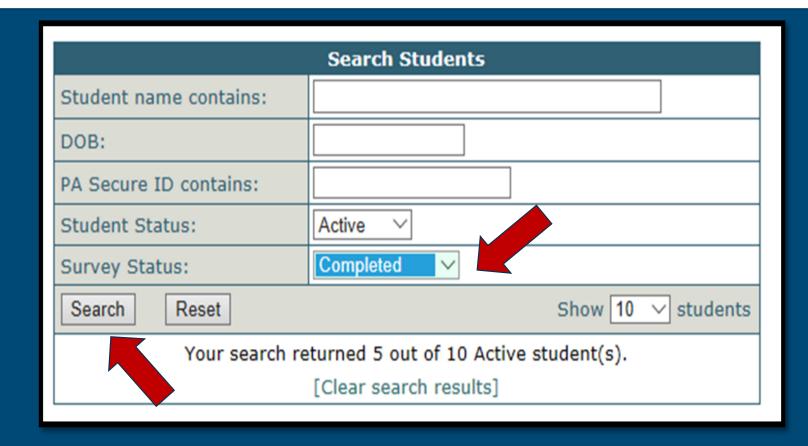

If you want to double check to make sure you've coded your non-leavers correctly, you can do a search of <a href="Completed">Completed</a> records, and click <a href="Search">Search</a>

Verification of Non-Leavers: Step 2

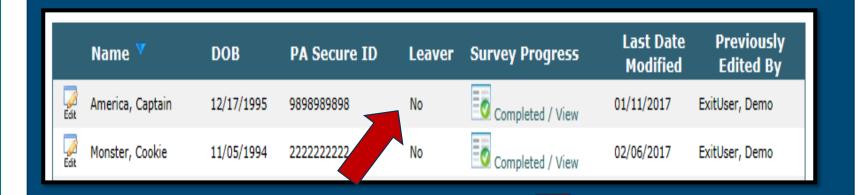

All non-leavers for the 2019-2020 school year should be coded as "NO" and their survey should be coded as complete

Let's Give
It A Try....
"NonLEAVER"

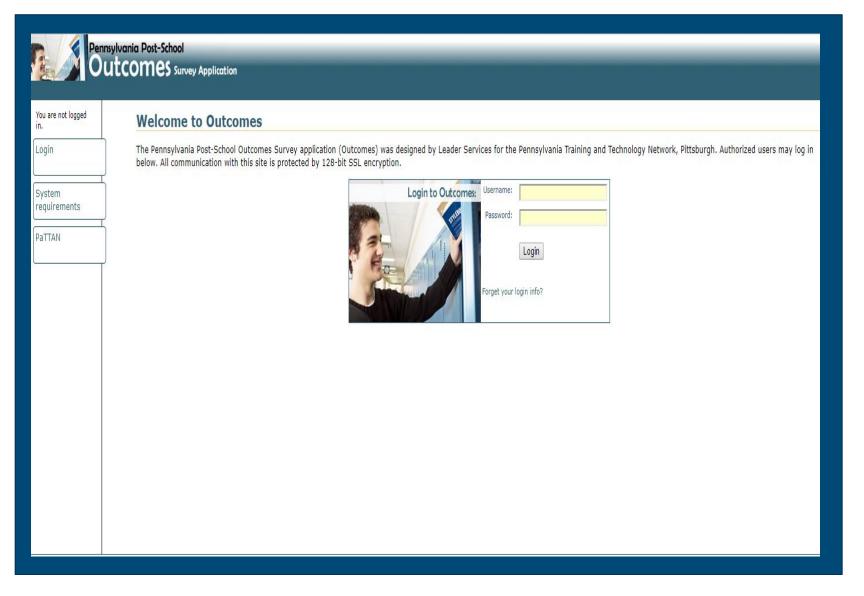

### Suggested Process: Step 2

- 1. Complete records of students who are NOT leavers for the 19-20 school year
  - 1. Check the NO box (that student is NOT a leaver) and submit
  - 2. Student record is complete
- 2. Update records of students who ARE leavers for the 19-20 school year
  - 1. Complete all questions and submit
  - 2. Student record is complete
- 3. Add any new/additional students who already left or will be leavers for the 19-20 school year
  - 1. Add new contact
  - 2. Complete all questions and submit
  - 3. Student record is complete

REMINDER – Who is your "LEAVER" population?

# A student should be considered a LEAVER, if between 9/1/19 and 6/30/20 they:

- Will graduate with a HS diploma
- Drop out
- Reach maximum age between
- Receive GED

## Which students am I responsible for?

### YES

- Approved Private Schools
- Career and Tech Ed Center
- AEDY Facility
- Adjudicated youth
- Anyone currently in your LEA as reported on your child count (from December 1, 2017)

### NO

- Charter Schools
- Cyber Charter Schools

### STEP 2 – Find "LEAVERS" for 19-20

|      | Name 🔻              | DOB        | PA Secure ID | Leaver | Survey Progress    | Last Date<br>Modified | Previously<br>Edited By |
|------|---------------------|------------|--------------|--------|--------------------|-----------------------|-------------------------|
| Edit | America, Captain    | 12/17/1995 | 9898989898   | No     | Start Survey       |                       | ExitUser, Demo          |
| Edit | Cowboy, Dallas      | 05/29/1998 | 4040404040   |        | Start Survey       |                       |                         |
| Edit | James, Jessie       | 06/02/1998 | 2020202020   |        | Start Survey       |                       |                         |
| Edit | Jones, Jimmy        | 08/08/2001 | 7676767676   |        | In Progress / Edit | 01/11/2019            | ExitUser, Demo          |
| Edit | Monster, Cookie     | 11/05/1994 | 222222222    |        | Start Survey       |                       |                         |
| Edit | Name, Any           | 10/21/1999 | 333333333    |        | Start Survey       |                       |                         |
| Edit | Smith, Sammy        | 12/04/2000 | 1010101010   |        | Start Survey       |                       |                         |
| Edit | Steeler, Pittsburgh | 01/01/1999 | 555555555    |        | Start Survey       |                       |                         |

Click on **Start Survey** for a LEAVER for 19-20 school year

### If Leaving, Check YES for Question #3

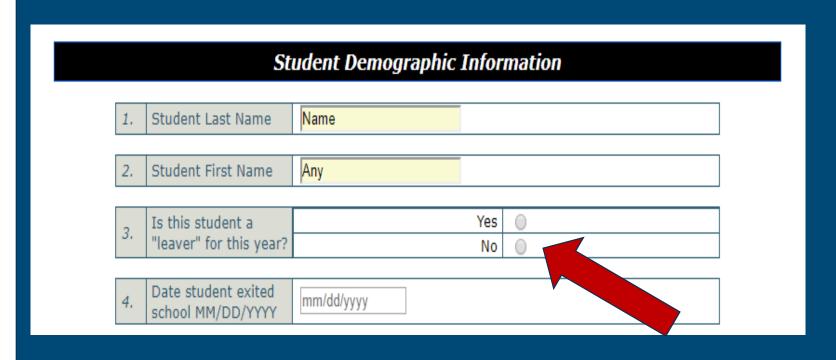

### Complete the rest of the survey

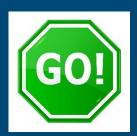

| 4. | Date student exited school MM/DD/YYYY | mm/dd/yyyy                          |        |
|----|---------------------------------------|-------------------------------------|--------|
|    |                                       | Check only ONE                      | option |
| 5. | Manner in which student will exit     | Graduate with a high school diploma | 0      |
|    |                                       | Drop-out                            | 0      |
|    |                                       | Reach maximum age                   | 0      |
|    |                                       | Receive a GED                       | 0      |
|    |                                       |                                     |        |

Must be during the 19-20 school year: Record as MM/DD/YYYY

Must only check ONE option

|  | If Answer for #5 is:  | is: Then Answer for #4 is:                                                                                                    |  |
|--|-----------------------|----------------------------------------------------------------------------------------------------|--|
|  | Graduate with diploma | The date of the school's graduation                                                                                                    |  |
|  | Drop-Out              | The date the student dropped out of (or withdrew from) school                                                                                                    |  |
|  | Reach maximum age     | The date of the student's last day of school within the school term of the student turning 21                                                                                                    |  |
|  | Receive GED           | The date the student received the GED (not the day the student left school to obtain the GED). If the student has not obtained a GED during the 19-20 school year, then the student is considered a dropout |  |

### Additional Demographic Information

All demographic information should match PennData/PIMS

| 6.  | District of Residence (LEA)             | Demo Test SD                                 |            |  |
|-----|-----------------------------------------|----------------------------------------------|------------|--|
|     |                                         |                                              |            |  |
| 7.  | PA Secure ID                            | 7676767676                                   |            |  |
| _   | Date of Birth                           |                                              |            |  |
| 8.  | MM/DD/YYYY                              | 8/8/2008                                     |            |  |
|     |                                         | Check only ONE option                        |            |  |
| _   |                                         | Female                                       |            |  |
| 9.  | Gender                                  | Male 🗸                                       |            |  |
|     |                                         |                                              |            |  |
|     |                                         | <del>.</del>                                 | ONE option |  |
|     | PRIMARY Special<br>Education Disability | Mental Retardation (Intellectual Disability) |            |  |
|     |                                         | Hearing Impairment including Deafness        |            |  |
|     |                                         | Speech or Language Impairment                |            |  |
|     |                                         | Visual Impairment including Blindness        |            |  |
|     |                                         | Emotional Disturbance                        |            |  |
| 10. |                                         | Orthopedic Impairment                        |            |  |
| 10. |                                         | Specific Learning Disability                 |            |  |
|     |                                         | Deaf-Blindness                               |            |  |
|     |                                         | Multiple Disabilities                        |            |  |
|     |                                         | Autism                                       | ✓          |  |
|     |                                         | Traumatic Brain Injury                       |            |  |
|     |                                         | Other Health Impairment                      |            |  |
|     |                                         | Check only                                   | ONE option |  |
|     | Ethnicity in School<br>Records          | American Indian/Alaskan Native               |            |  |
|     |                                         | Black or African American                    |            |  |
|     |                                         | Hispanic                                     |            |  |
| 11. |                                         | White                                        |            |  |
|     |                                         | Multiracial                                  |            |  |
|     |                                         | Asian                                        |            |  |
|     |                                         | Native Hawaiian or Other Pacific Islander    |            |  |

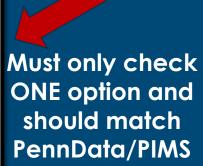

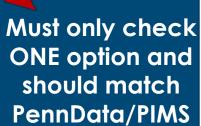

### Education/ Training Goal

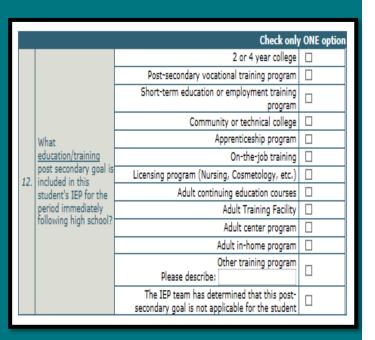

- ✓ Locate the student's most recent IEP.
- ✓ In Section 3, Secondary Transition Activities and Services (the grid), find the post-secondary goal for education/training and then record what it is by checking the corresponding box in Question #12
- ✓ Only check ONE option
- ✓ If the IEP team determined that no training/education post-secondary goal was needed, it is OK to check the last box for Question #12

### Employment Goal

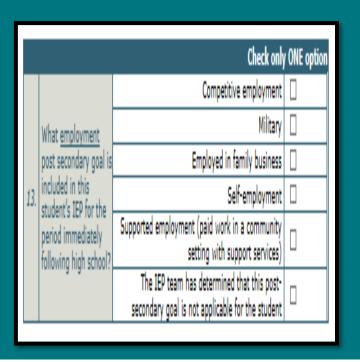

- ✓ Locate the student's most recent IEP.
- ✓ In Section 3, Secondary Transition Activities and Services (the grid), find the post-secondary goal for employment and then record what it is by checking the corresponding box in Question #13
- ✓ Only check ONE option
- ✓ If the IEP team determined that no employment post-secondary goal was needed, it is OK to check the last box for Question #13

### Independent Living Goal

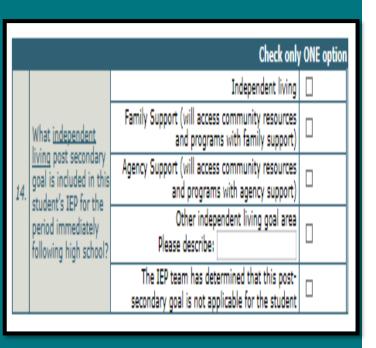

- ✓ Locate the student's most recent IEP.
- ✓ In Section 3, Secondary Transition Activities and Services (the grid), find the post-secondary goal for independent living and then record what it is by checking the corresponding box in Question #14
- ✓ Only check ONE option
- ✓ If the IEP team determined that no independent living post-secondary goal was needed, it is OK to check the last box for Question #14

### Classes/ Activities in High School

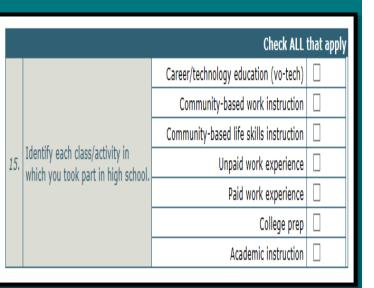

- ✓ Ask the student this question
- ✓ If the student is unsure of the answer, you can refer to the student's most recent IEP or school record for assistance
- ✓ You should check ALL boxes that apply to this this question

### Accommodations in High School

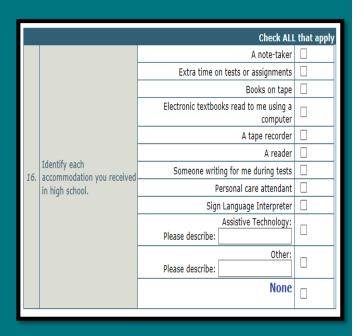

- ✓ Ask the student this question
- ✓ If the student is unsure of the answer, you can refer to the student's most recent IEP or school record for assistance
- ✓ You should check ALL boxes that apply to this this question, checking primary accommodations only
- ✓ If you choose a box where additional information is needed (AT or other), please briefly describe
- ✓ You have the option of answering 'None" on this question

Contact
Information
After
Leaving
High School

# Student Information Primary Contact other than the Student

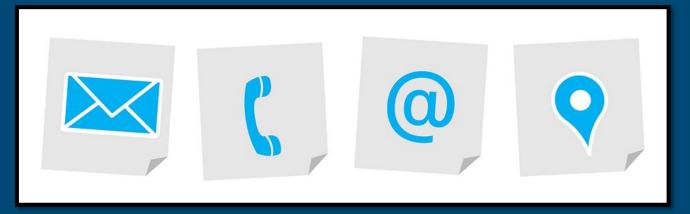

For use in Post-School Surveys next year

#### Student Information

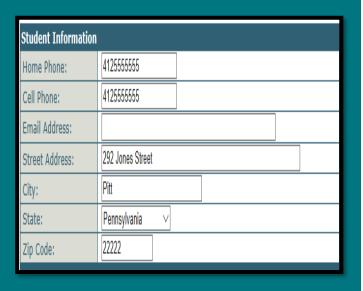

This information is critical in order to better assist you next year when attempting to contact the student leaver in order to administer the post-school survey

| Primary contact other than student |                |  |  |
|------------------------------------|----------------|--|--|
| Last Name:                         | Cowboy         |  |  |
| First Name:                        | Christine      |  |  |
| Relationship to<br>Student:        | mother         |  |  |
| Home Phone:                        | 555-555-5555   |  |  |
| Cell Phone:                        | 555-555-5555   |  |  |
| Email Address:                     | zzz@zzz.net    |  |  |
| Street Address:                    | Country Rosd   |  |  |
| City:                              | Nowheresville  |  |  |
| State:                             | Pennsylvania V |  |  |
| Zip Code:                          | 55555          |  |  |

If you are not able to get in touch with the student next year given the information on the previous slide, it will be crucial for you to contact someone who can get you in touch with the student in order to administer the postschool survey.

### Person Conducting the Interview

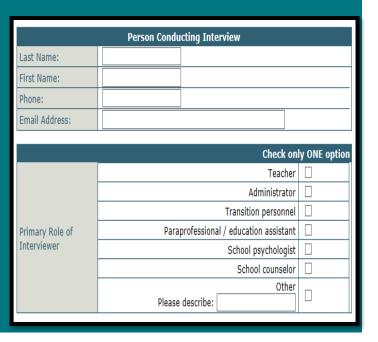

This information will be used if a followup is needed. Provide the contact information for the person completing the exit survey with the student. Also, choose the interviewer's primary role. Select only one option – the interviewer's primary role.

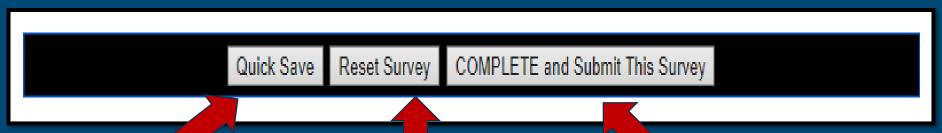

#### Remember.

Quick Save allows you to save your work and come back to it later.

#### Reset Survey

allows you to go back to the original information that was in the system prior to it being saved. Submit This
Survey should be used when the survey is completed and needs to be submitted to Leader Services

### Verification of Leavers

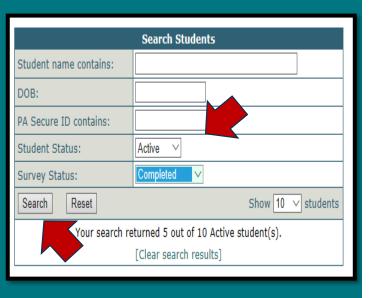

If you want to double check to make sure you've coded your leavers correctly, you can do a search of **Complete** records & click **Search** 

### How to Verify Leavers

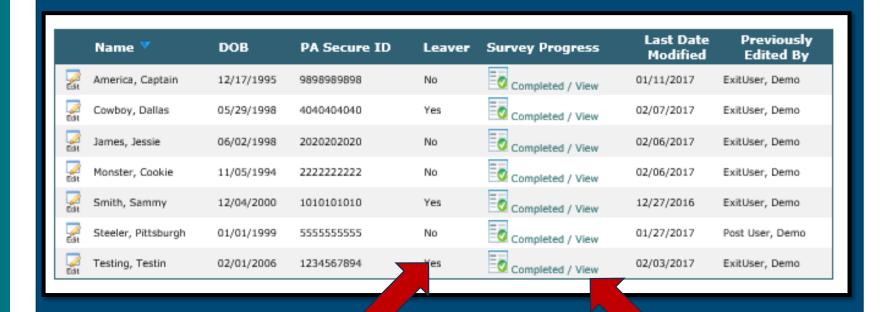

All leavers for the 2019-20 coded as "Yes" and their survey should be coded as "complete"

### Let's Give It A Try.... "LEAVER"

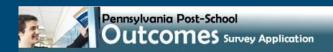

You are not logged

Login

System requirements

PaTTAN

#### **Welcome to Outcomes**

The Pennsylvania Post-School Outcomes Survey application (Outcomes) was designed by Leader Services for the Pennsylvania Training and Technology Network, Pittsburgh. Authorized users may log in below. All communication with this site is protected by 128-bit SSL encryption.

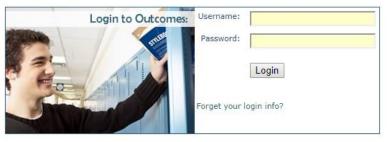

### Suggested Process: Step 3

- 1. Complete records of students who are NOT leavers for the 19-20 school year
  - Check the NO box (that student is NOT a leaver) and submit
  - 2. Student record is complete
- 2. Update records of students who ARE leavers for the 19-20 school year
  - 1. Complete all questions and submit
  - 2. Student record is complete
- 3. Add any new/additional students who already left or will be leavers for the 19-20 school year
  - 1. Add new contact
  - 2. Complete all questions and submit
  - 3. Student record is complete

### Example of Additional Student Leavers

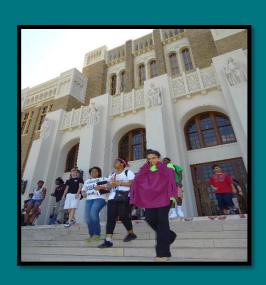

Those students who enrolled in your district after the December 1, 2018 Child Count was submitted

AND

Who graduated, reached maximum age, dropped out or obtained a GED from September 1, 2019 through June 30, 2020

### Add New/Addition al Students

For any 2019-2020 student leaver that does not have an automatically generated record, you will need add this student to your list of leavers. Start this process be clicking on Add Student

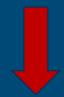

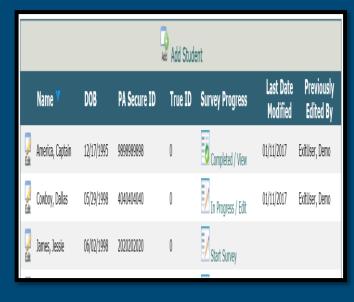

### Add New/Additional Students Process

- ✓ Complete Demographic Information
- ✓ Complete Questions 1-16
- ✓ Complete Student Contact Information
- ✓ Complete Primary Contact other than Student
- ✓ Complete Person Conducting the Interview
- ✓ Submit the Survey

This process is the exact same for any student who is a leaver for the 2019-2020 school year

### Additional Administrative Recommendations

Should your LEA not want to follow the process we just went over and you would rather just go through each student alphabetically and complete the survey, that is fine.

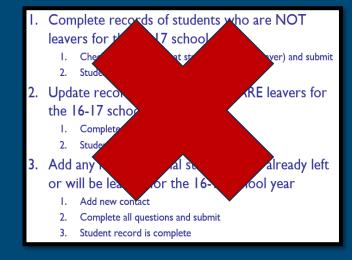

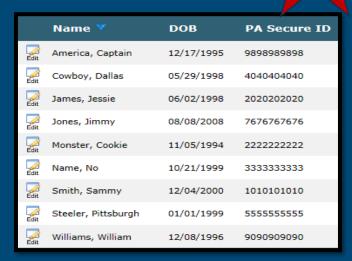

## Determine who will complete the surveys with the students and who will enter the exit data into Leader Services

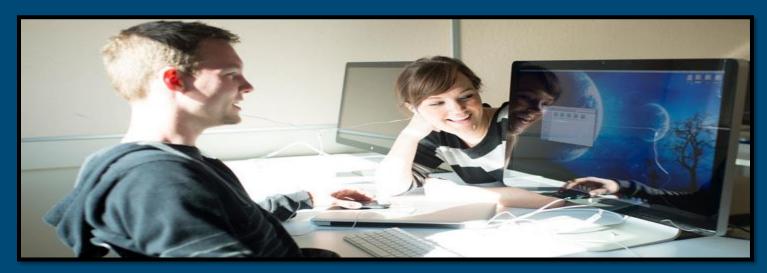

Supervisors/Directors, Teachers, Guidance Counselors, Transition Coordinators, Secretaries, etc.

### Login Information

### PaPOS Login Link

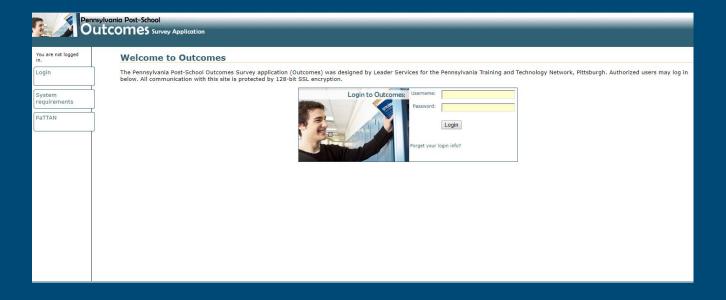

REMINDER - Use the username and password sent to you the week of 2/24/20 to login into Leader Services

### Dates to remember

| DATE          | RESPONSIBILITY                                                                                                    |
|---------------|----------------------------------------------------------------------------------------------------|
| March 1, 2020 | LEAs can start entering exit survey data on individual students via Leaders Services                                                                          |
| May 1, 2020   | Pattan will provide you with a status update of all completed student records (and how many more student records the LEA still must complete by May 31, 2020) |
| May 31, 2020  | Final submission of all completed Exit Surveys from Cohort 5 LEAs                                                                                             |

Questions Regarding Leader Services Submission

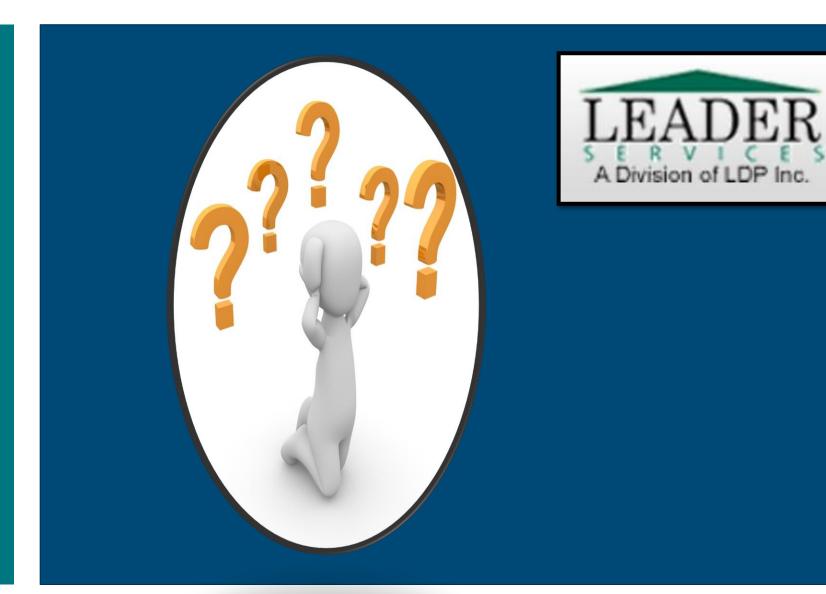

### For Leader Services Technology Questions:

For PaPOS Content Questions: PAPOS@pattanpgh.net

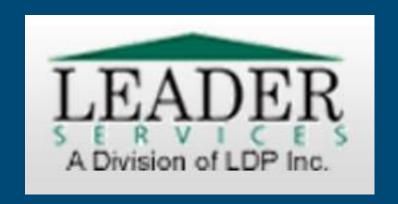

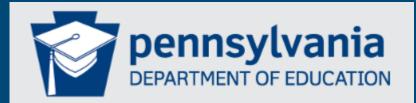

TOM WOLF, GOVERNOR
PEDRO A. RIVERA, SECRETARY

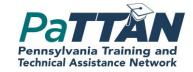

### Pattan Pittsburgh:

Hillary Mangis - <a href="mangis@pattan.net">hmangis@pattan.net</a> Elaine Neugebauer - <a href="mangis@pattan.net">eneugebauer@pattan.net</a>

PaTTAN Harrisburg: Ryan Romanoski - <u>rromanoski@pattan.net</u>

Pattan East: Lisa Russo - <u>lrusso@pattan.net</u> Commonwealth of Pennsylvania
Tom Wolf, Governor

Pennsylvania Department of Education

Pedro A. Rivera, Secretary

Matthew Stem, Deputy Secretary, Elementary and Secondary Education

Ann Hinkson-Herrmann, Director, Bureau of Special Education